**Delete.On.Reboot Free For Windows**

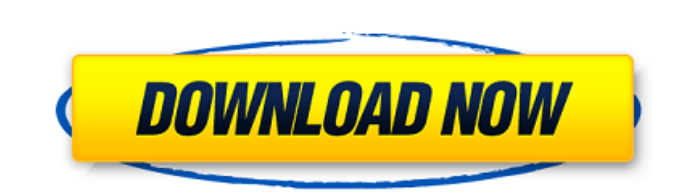

## **Delete.On.Reboot Crack+ Incl Product Key**

How to free your hard drive space on Windows Xp? 1. Remove temporary files In Windows, the creation of temporary files follows a rule: Whenever you have to save something on your computer (music files, documents, images, g time. If there are many files on the disk, you can have a very large amount of free space taken up. 2. Enable the Windows "use disk space usage" function Windows provides functionality for you to get a more comprehensive i which says "Get details" should then appear in the list. Click on this button and you will then see a list of your disk's sections, what files are located there and what you have for each section. You can also access it fr your directories in a list. 3. Use a disk space optimizer tool A tool for recovering disk space is already included on the operating system, especially if you use it in the light version of Windows. Windows frees up disk s can quickly clear up plenty of disk space! Just launch it by clicking on the Start button > All Programs > Accessories > System Tools > Disk Cleanup. The software lets you get rid of temporary files, recover hard disk spac Bin. Most Windows user will have their Recycle Bin is in the main file location of the disk, usually in the My Documents folder. However, you can move files to the Recycle Bin even if they are not in the location of your f appear; click on each file to transfer it there. 6. Empty the Rec

Delete.On.Reboot Crack Mac provides a simple solution that would allow you to safely remove the non-erasable files and folders that may be causing your system to be non-functional. If you have had the problem of getting an are preventing you from using the system properly. Have you ever heard of the "Letterman List"? It's part "Nightline", part "The Tonight Show", and it's the finest bit of wasted TV ever shown on the basic cable network tha skits that each comedian delivers on the show, then rate them on a scale from 1 to 10 with the top selection being 10. The concept is simple and carries through easily enough on paper, but in reality, it's far from what it the lack of quality. The jokes are inexcusable and the skits are just cringe-worthy, but the show itself is one of the most underrated shows on TV. Why is it underrated? For starters, it's only on Comedy Central. It isn't cancelled by the network, so nobody I know is watching this show anymore. Basically, Comedy Central decided to put this show together in late 2004 or early 2005, and it was played well into the fall of 2006. It lasted well most of them). With this show being written off and nothing but an online-only possibility of watching, we're left with a selection of the top-rated jokes and skits that were aired. The fans have decided what 09e8f5149f

#### **Delete.On.Reboot Crack+ [32|64bit]**

## **Delete.On.Reboot Crack+**

Delete.On.Reboot is a small and easy to use application developed to help deleting those non-erasable files and folders on your computer. With the help of this tool, you can access your PC without any problems.Q: Unable to javascript which is passing a value to a Jquery function, but I can't work out why I can't access the value in my Jquery function. I just want to pass the value from the javascript function to the Jquery function on Submit "../get/load/ajax\_dump", type: "POST", data: fileObj, dataType: "json", cache: false, contentType: false, processData: false, success: function(data) { var uploadFiles = data;

## **What's New in the Delete.On.Reboot?**

Free, lightweight, simple and safe. try the perfect solution for you to get rid of those stubborn and hard to delete files and folders. "Delete.on.reboot" is a professional and easy-to-use software for Windows XP/7/8/10. I "My Pictures", etc. Easy-to-use operation to remove files and folders on your computer as you will never encounter any trouble when you try its program has a real-time file deleting function, it can help you delete those f the files and folders on your computer automatically as it is booting. "Delete.on.reboot" also can be set to run in the background (auto-start). It can remove the files and folders on your computer automatically as it runs computer including all kinds of compressed files, image files, audio files, video files, video files, video files, exe, hta, bat, dll, MSI, HTML, bin, vbs, mysql, sql, sql, delta, xml, bat, sql, hta, exe, 7z, rar, zip, svg

# **System Requirements For Delete.On.Reboot:**

OS: Windows 10 64 bit, Windows 8/8.1 64 bit, Windows 7 SP1 64 bit Processor: 2.8GHz Core i5 with 2.9GHz Core if with 6GB or more RAM Graphics: Nvidia Geforce GTX 970 or AMD R9 290 DirectX: Version 11 Hard Drive: 14GB of fr VRAM Additional Notes: This game requires an

#### Related links:

<https://eskidiyse.com/index.php/mindraider-crack-with-license-key-free-pc-windows/> <http://4uall.net/2022/06/08/photo-slideshow-builder-crack-license-key-download-mac-win/> <http://www.fiscalsponsor.net/wp-content/uploads/2022/06/melvrett.pdf> <https://lancelot-paysage-maconnerie49.com/psveeter-crack-download/> [https://xcconcepts.com/wp-content/uploads/2022/06/Lazar\\_ToDo\\_Portable.pdf](https://xcconcepts.com/wp-content/uploads/2022/06/Lazar_ToDo_Portable.pdf) <https://canhotrongmo.com/kernel-publisher-recovery-software-crack-download-latest-2022/> <http://barrillos.org/2022/06/08/ooii-shutdown-crack/> [http://18.138.249.74/upload/files/2022/06/4coqve1ML28yNSHJszJi\\_08\\_6dc852e82a8e649e26a9b7aee5d2b73d\\_file.pdf](http://18.138.249.74/upload/files/2022/06/4coqve1ML28yNSHJszJi_08_6dc852e82a8e649e26a9b7aee5d2b73d_file.pdf) <https://www.meselal.com/repartition-bad-drive-crack-with-keygen-free-x64/> [https://ourlittlelab.com/wp-content/uploads/2022/06/MP3\\_To\\_Wave\\_Maker\\_Plus\\_.pdf](https://ourlittlelab.com/wp-content/uploads/2022/06/MP3_To_Wave_Maker_Plus_.pdf) [https://battlefinity.com/upload/files/2022/06/zjq94BrMbC9RfXZ5P4xQ\\_08\\_6dc852e82a8e649e26a9b7aee5d2b73d\\_file.pdf](https://battlefinity.com/upload/files/2022/06/zjq94BrMbC9RfXZ5P4xQ_08_6dc852e82a8e649e26a9b7aee5d2b73d_file.pdf) [http://visitingplan.com/wp-content/uploads/2022/06/Microsoft\\_Project\\_2010\\_Software\\_Development\\_Kit.pdf](http://visitingplan.com/wp-content/uploads/2022/06/Microsoft_Project_2010_Software_Development_Kit.pdf) <https://clickon.ro/wp-content/uploads/2022/06/reatnau.pdf> <https://www.reshipy.com/wp-content/uploads/2022/06/DigiGraph.pdf> [http://cubaricosworld.com/wp-content/uploads/2022/06/DotConnect\\_For\\_Magento\\_Crack\\_\\_License\\_Code\\_\\_Keygen\\_Free\\_3264bit.pdf](http://cubaricosworld.com/wp-content/uploads/2022/06/DotConnect_For_Magento_Crack__License_Code__Keygen_Free_3264bit.pdf) <https://365-ads.com/wp-content/uploads/2022/06/ebenel.pdf> [https://viceeventz.com/wp-content/uploads/2022/06/World\\_Webcams\\_Gadget.pdf](https://viceeventz.com/wp-content/uploads/2022/06/World_Webcams_Gadget.pdf) [https://txuwuca.com/upload/files/2022/06/lbW5922SWbIhhroIgWjS\\_08\\_6dc852e82a8e649e26a9b7aee5d2b73d\\_file.pdf](https://txuwuca.com/upload/files/2022/06/lbW5922SWbIhhroIgWjS_08_6dc852e82a8e649e26a9b7aee5d2b73d_file.pdf) [https://ksycomputer.com/wp-content/uploads/2022/06/Your\\_Free\\_Registry\\_Cleaner.pdf](https://ksycomputer.com/wp-content/uploads/2022/06/Your_Free_Registry_Cleaner.pdf) <https://www.mangasman.com/symsolon-crack-with-key-free-pc-windows.html>